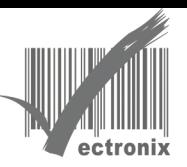

## Honeywell HF680 桌上型 2D 掃描器 - 相同條碼延遲掃描避免誤讀

◎ 桌上型固定式掃描器一般使用習慣大都是物件條碼靠近掃描器窗口進行解讀,如時間內不移開窗 口會重複讀取,建議可以參考手冊 P.21 頁相關設定。

◎ 原廠出廠設定是 750ms,不到 1 秒 ,可依使用習慣自行調整或不重覆讀相同條碼

## **Same Symbol Time Outs**

These numbers determine the length of time before a barcode can be rescanned after it is removed from the scan field. Single code fixed settings in msecs of No. 50,100.200.750.1200(1.2 sec).2000(2.0 sec) and infinite are available. User configurable values can be set in user-configurable increments of 50 msecs to 6350 msecs (6.35 sec).

Note: This feature only take effect in Streaming Presentation Mode.

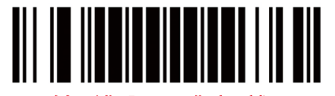

開始 (進入) / 跳出(離開) 都要刷此條碼 (讓機器知道要進到設定模式中....)

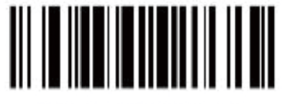

No Same Symbol Time Out

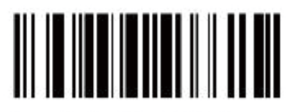

Same Symbol Time Out 200 msecs

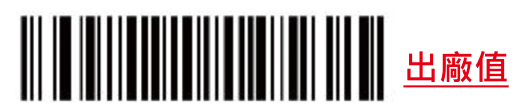

\* Same Symbol Time Out 750 msecs

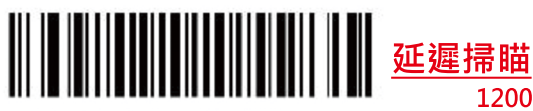

Same Symbol Time Out 1200 msecs

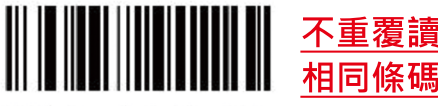

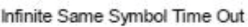

The scanner will not repetitively Scan the same barcode

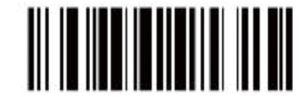

Same Symbol Time Out 100 msecs

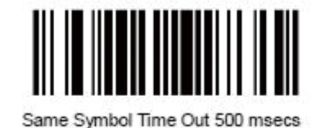

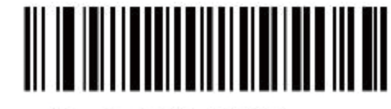

延遲掃瞄 2000

Same Symbol Time Out 2000 msec

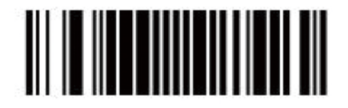

~ Variable Same Symbol Time Out

Using the Multi-Code Method, scan this barcode and a code byte sequence from section "Code Byte Usage" to set the same symbol time-out duration. Values range from 001 to 127(50 to 6350  $m$ secs $)$ 

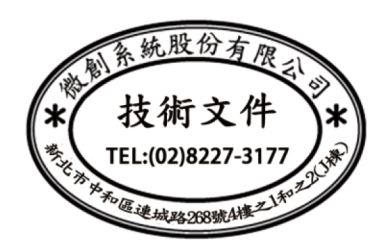

## 微創系統股份有限公司

## http://www.vsi.com.tw

2024/01/08 修

23553 新北市中和區連城路 268 號 4 樓之 1 和之 2(遠東世紀廣場 J 棟) 4F-1.4F-2, No.268, Liancheng Rd., Zhonghe Dist., New Taipei City, Taiwan 23553(R.O.C.) 電話 TEL:886-2-8227-3177 傳真 FAX:886-2-8227-3167 信箱 E-mail: email@vsi.com.tw